# **IA725 Computação Gráfica I 1° semestre de 2006**

Profª. Wu, Shin-Ting ting@dca.fee.unicamp.br Bloco A – sala 317

Prof. José Mario De Martinomartino@dca.fee.unicamp.br Bloco A – sala 317-A

# **Agenda**

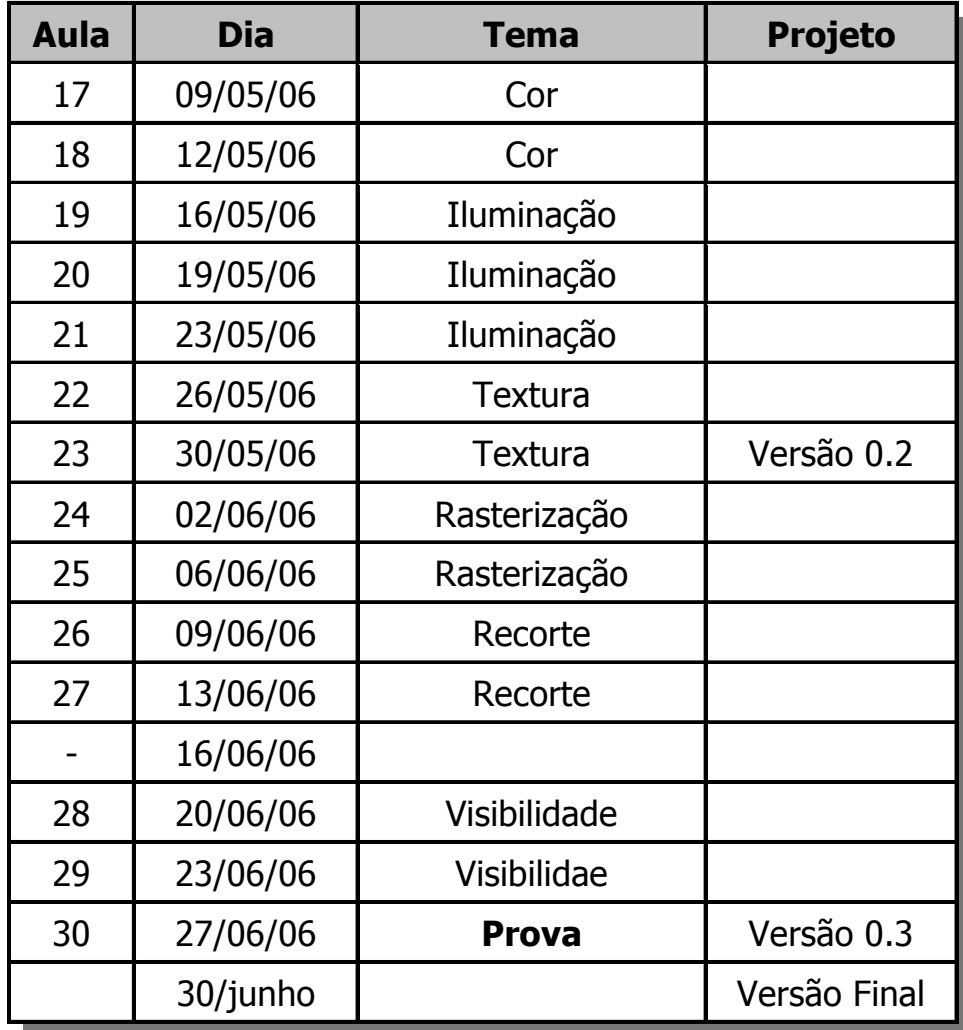

# **Rasterização**

#### $\bullet$ Referências

- Computer Graphics Principles and Practice (2nd Edition)
- •• J. D. Foley, A. van Dam, S. K. Feiner, J. F. Hughes
- Addison-Wesley 1990
- Procedural Elements for Computer Graphics
- $\bullet$ D. F. Rogers
- •• McGraw-Hill – 1988
- $\bullet$ 3D Computer Graphcis (3rd Edition)
- •Alan Watt
- •• Addison-Wesley – 2000

- $\bullet$  Motivação
	- Apresentação *wireframe (*em aramado*)*

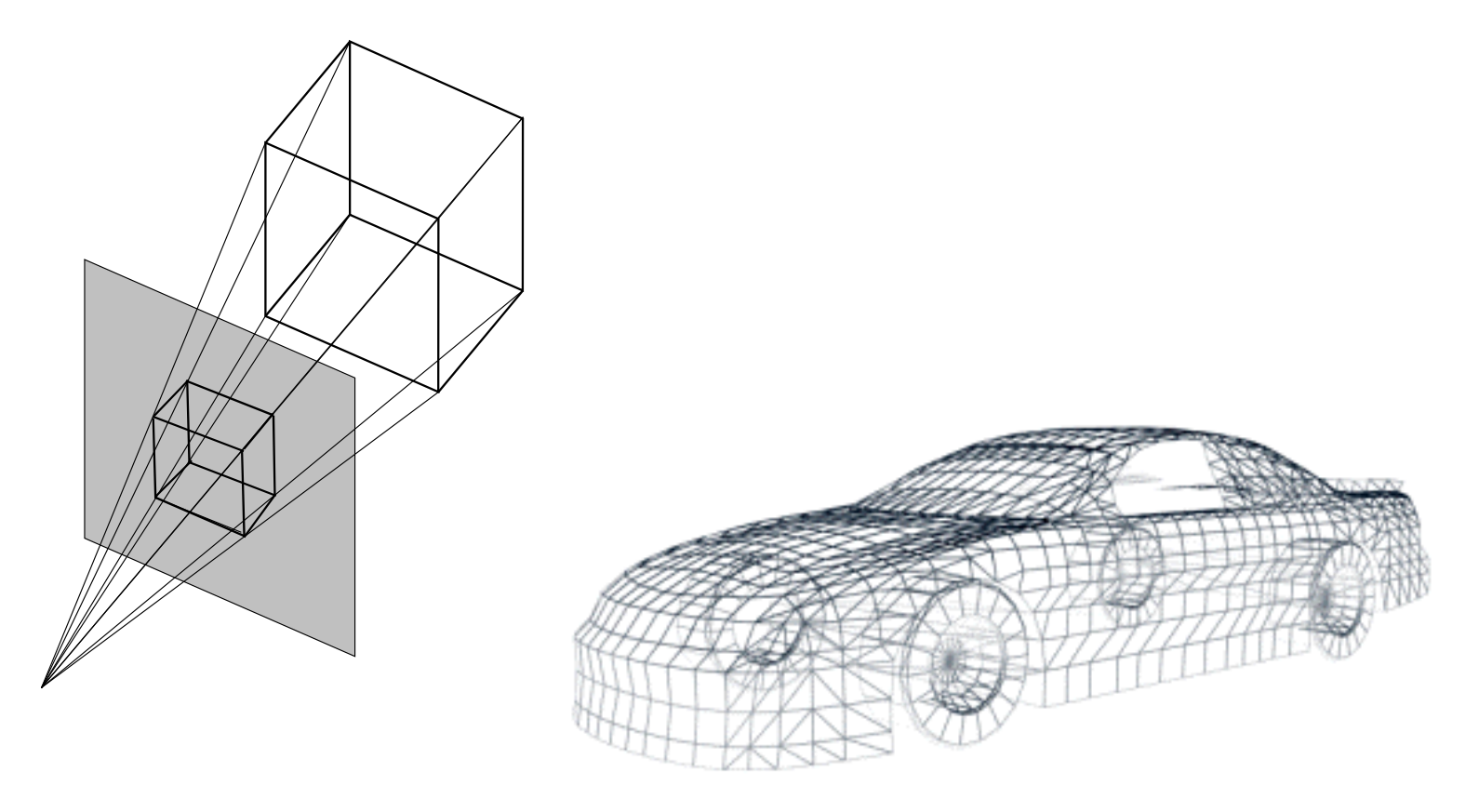

- Para a geração da imagem, após a projeção dos polígonos dos objetos da cena, faz-se necessária a definição da cor de cada *pixel*.
- A apresentação *wireframe* (em aramado) mostra apenas as arestas dos polígonos.
- Para a apresentação *wireframe* faz-se necessário algoritmos de traçar retas (*line drawing algorithms*).
- A apresentação *wireframe* permite a rápida geração da imagem, sendo interessante na fase de construção da geometria dos objetos ou mesmo cena onde a interatividade é importante.

- $\bullet$ • Traçar uma reta significa acionar (acender) os *pixels* apropriados para que se tenha uma linha reta no dispositivos de apresentação tipo varredura (raster).
- Exemplos: reta vertical, horizontal e a 4 5 °

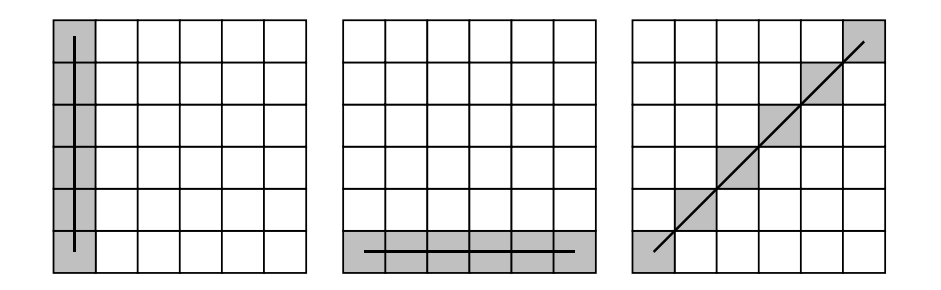

 $\bullet$ • Dependendo da inclinação da reta a escolha do *pixel* a ser acionado não é óbvia.

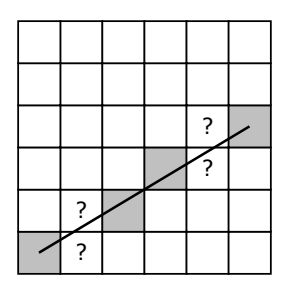

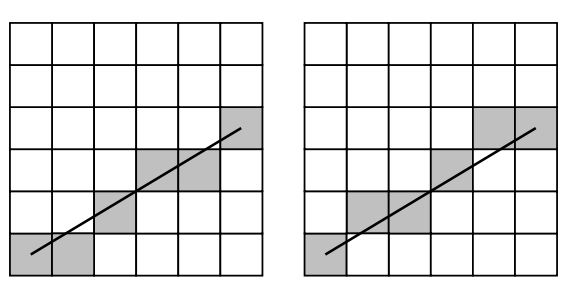

- $\bullet$  Algoritmo DDA (Digital Differential Analyzer)
	- Equação da reta

$$
\frac{\Delta y}{\Delta x} = \frac{y - y_i}{x - x_i} \quad \text{com} \quad \frac{\Delta y}{\Delta x} = \frac{y_{f} - y_i}{x_f - x_i}
$$
\nonde :

\n
$$
(x_i, y_i) - \text{ponto initial}
$$
\n
$$
(x_f, y_f) - \text{ponto final}
$$

 $\bullet$ De forma incremental

$$
y_{n+1} = y_n + \Delta y \quad \Rightarrow \quad y_{n+1} = y_n + \frac{y_f - y_i}{x_f - x_i} \Delta x
$$

ou

$$
X_{n+1} = X_n + \Delta X \quad \Rightarrow \quad X_{n+1} = X_n + \frac{X_f - X_i}{Y_f - Y_i} \Delta Y
$$

- $\bullet$  Incrementar na direção de maior variação (maior ∆) de 1 (uma unidade).
- $\bullet$ • Na outra direção incrementar de (∆y/∆x ou ∆x/ ∆y, dependendo se esta direção é y ou x)

```
#define SIGN(x) ((x) < 0 ? (-1) : (1))#define ABS(x) ((x) < 0 ? (-x) : (x))#define FLOOR(x) ((x) < 0 ? ((x) - (int)(x) != 0 ? ((int)(x) - 1) : ((int)(x))) : (int)(x))
if( ABS( (x2 - x1) ) >= ABS( (y2 - y1) ) )
   length = ABS( (x2 - x1) );
elselength = ABS( (y2 - y1) );
deltax = (float) (x2 
- x1) / (float) length;
deltay = (float) (y2 
- y1) / (float) length;
x = x1 + 0.5 * SIGN (deltax);
y = y1 + 0.5 * SIGN (deltay);
for (i = 0; i < length; i++) {
     setPixel( FLOOR(x), FLOOR(y) ) ;
    x += deltax;
    y += deltay;
}
```
 $\bullet$ • Exemplo:  $(0,0) \rightarrow (10, 10)$ 

 $\bullet$ • Exemplo:  $(0,0) \rightarrow (-8, -4)$ 

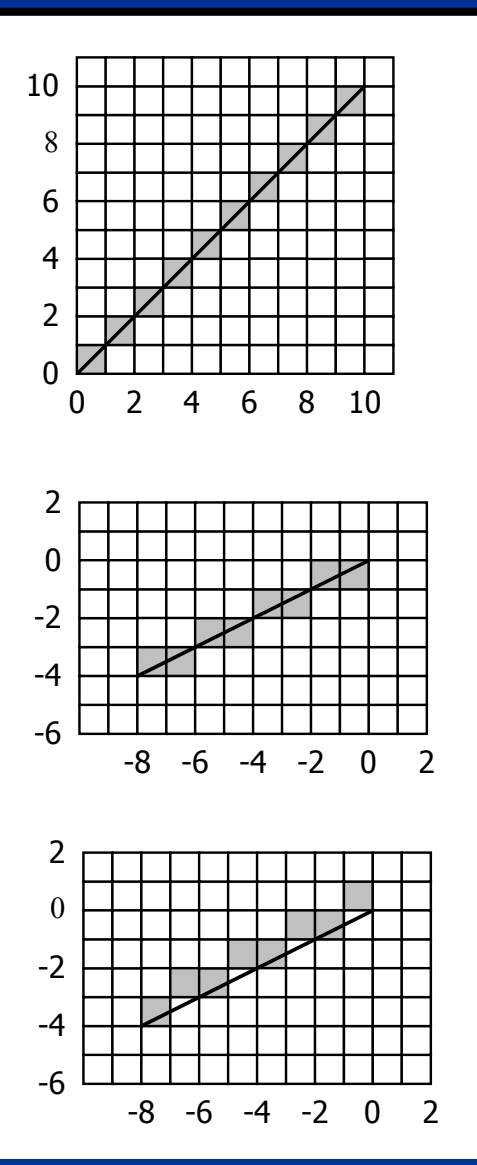

 $\bullet$ • Exemplo:  $(-8, -4) \rightarrow (0, 0)$ 

IA725 Computação Gráfica I - Profs. Wu, Shin-Ting e José Mario De Martino 220

•• Exemplo

- $\bullet \hspace{1mm} (0,0) \rightarrow (8,\,4)$
- $\bullet \hspace{1mm} (\mathsf{0,0}) \rightarrow (\text{-8, 4})$
- $\bullet \hspace{.1cm} (0,0) \rightarrow (\text{-}8,\text{-}4)$
- $\bullet \hspace{1mm} (\mathsf{0,0}) \rightarrow (\mathsf{8,-4})$

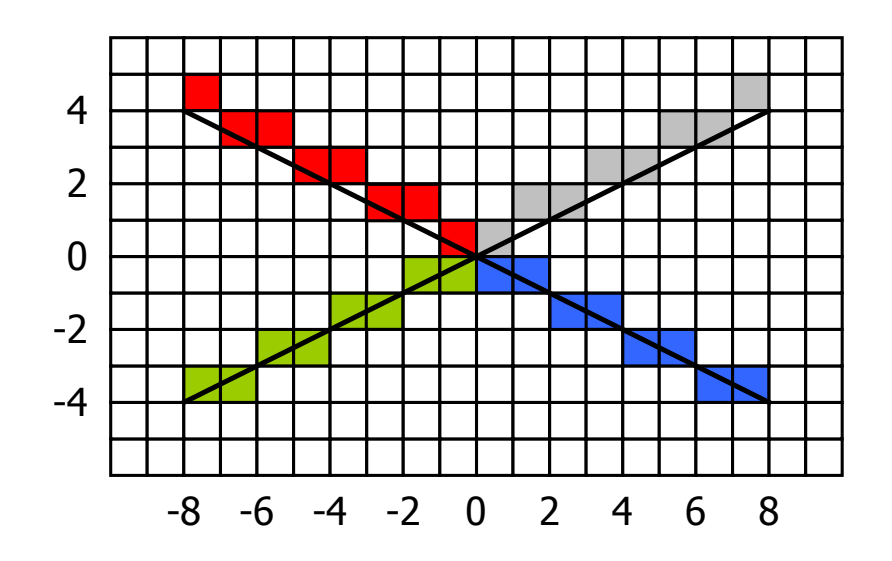

- $\bullet$  Exercício
	- $\bullet$  Traçar o c ontorno do polígono abaixo utilizando o algoritmo DDA.
		- Vértices (x, y) do polígono no plano imagem

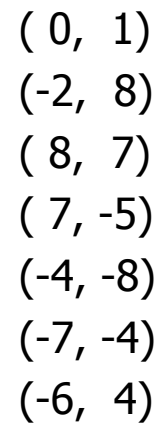

 $\bullet$ Exercício

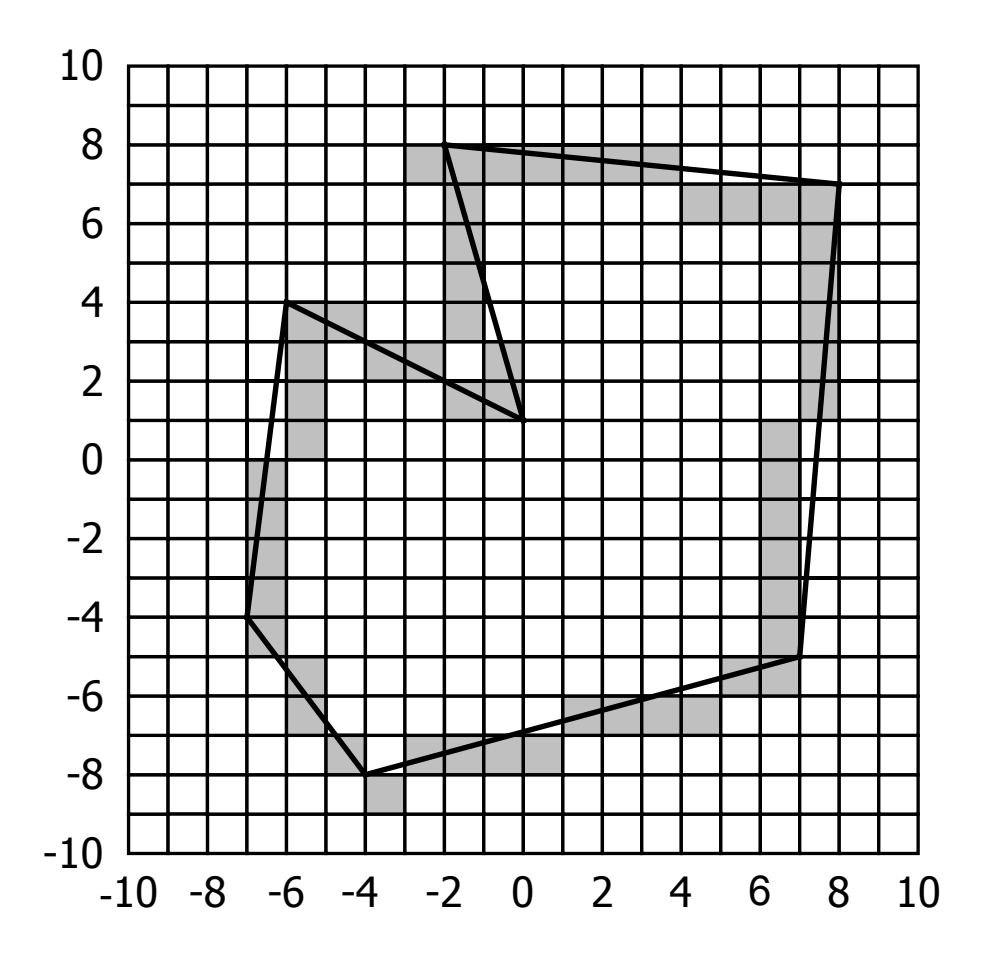

# **Algoritmos para Traçar Linhas**

- $\bullet$  Algoritmo de Bresenham
	- A cad a iteração, uma d as direções sempre é efetuado inc remento unitário.
	- A cada interação, determina, em função da distância (erro) entre a reta e o *pixel* a ser ativado, se efetua ou não incremento (unitário) na outra direção.

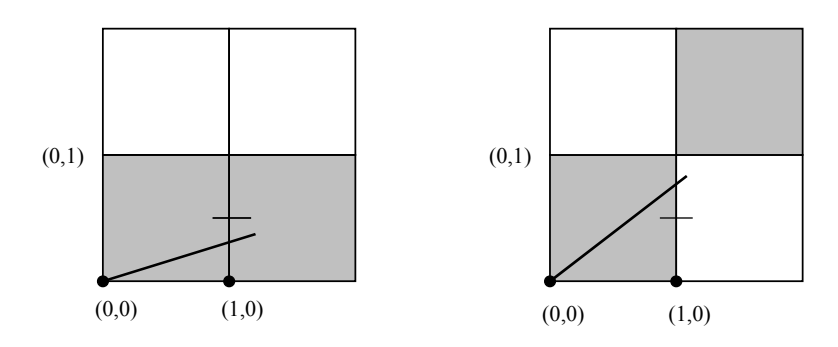

setPixel(x, y) erro = – 0,5 (inicialização)  $\mathsf{x}=\mathsf{0},\quad \mathsf{y}=\mathsf{0}$ 

$$
error + = \frac{\Delta y}{\Delta x}
$$
\n
$$
\begin{cases}\ny = y & \text{se } \text{erro} < 0 \\
y + = 1 & \text{se } \text{erro} \ge 0 \\
\text{set} \text{pixel}(x, y)\n\end{cases}\n\begin{cases}\n0 \le \frac{\Delta y}{\Delta x} < \frac{1}{2} \\
\frac{1}{2} \le \frac{\Delta y}{\Delta x} \le 1\n\end{cases}
$$

![](_page_16_Figure_1.jpeg)

#### **Algoritmo de Bresenham - 1°. Octante (float)**

```
x = (int) x1;y = (int) y1;deltax = x2 - x1;
deltay = y2 - y1;
erro = (dettay / deltax) - 0.5;
for (i = 0; i < deltax; i++) {
   setPixel( x, y );
   while (erro >= 0.0) { 
      y \neq 1;erro = erro - 1.0;
   }
   x \neq 1;erro = erro + (deltay / deltax);
}
```
- Na versão apresentada, o erro é uma variável real (float ou double). Portanto, todo o cálculo que a envolve será efetuado em pontoflutuante.
- Para agilizar o algoritmo, é possível derivar uma versão onde a variável erro é inteira. Para tanto, basta con siderar:

erro $^{'}$  = 2  $\cdot$   $\Delta \mathcal{X}$   $\cdot$  erro

#### **Algoritmo de Bresenham - 1°. Octante (inteiro)**

```
x = x1;y = y1;deltax = x2 - x1;
deltay = y1 - y2;
erro = 2 * deltay
- deltax;
for (i = 0; i < deltax; i++) {
   setPixel(x, y);
    while (erro >= 0) {
       y \neq 1;erro = erro -
2 * deltax;
    }
    x += 1;
    error = error + 2 * deltay;}
```
#### **Algoritmo de Bresenham - inteiro**

```
#define SIGN(x) ((x) < 0 ? (-1) : (1))
#define ABS(x) ((x) < 0 ? (-x) : (x))
#define FALSE 0
#define TRUE 1
```

```
deltax = ABS ( (x2 - x1) );
deltay = ABS ((y2 - y1));
signalx = SIGN ( x2 - x1 ) );
signaly = SIGN ((y2 - y1));
x = x1;v = v1;
if (signalx
< 0)
  x =-1;
if (signaly < 0)
  y = 1;
```

```
// trocar deltax com deltay dependendo da inclinacao da reta
interchange = FALSE;
if ( deltay > deltax) {
  tmp = deltax;
   deltax = deltay;
  delta v = tmp;interchange = TRUE;
}
erro = 2 * deltay
- deltax;
```
#### **Algoritmo de Bresenham inteiro (cont.)**

```
for (i = 0; i < deltax; i++) {
   setPixel( x, y);
   while (erro >= 0) {
      if (interchange) 
         x = x + \text{signal}x;else y = y + signaly;
       erro = erro -
2 * deltax;
   } // while
   if (interchange)
      y = y + signaly;
   elsex = x + \text{signalx};error = error + 2 * delta;
} // for
```
 $\bullet$ • Exemplo:  $(0,0) \rightarrow (10, 10)$ 

![](_page_22_Figure_2.jpeg)

• Exemplo:  $(0,0) \rightarrow (-8, -4)$ 

![](_page_22_Figure_4.jpeg)

• Exemplo:  $(-8, -4) \rightarrow (0, 0)$ 

![](_page_22_Figure_6.jpeg)

•• Exemplo

$$
(0,0) \rightarrow (8, 4)
$$
  
\n
$$
(0,0) \rightarrow (-8, 4)
$$
  
\n
$$
(0,0) \rightarrow (-8, -4)
$$
  
\n
$$
(0,0) \rightarrow (8, -4)
$$
  
\n
$$
4
$$
  
\n
$$
4
$$
  
\n
$$
4
$$
  
\n
$$
4
$$
  
\n
$$
4
$$
  
\n
$$
4
$$
  
\n
$$
4
$$
  
\n
$$
4
$$
  
\n
$$
4
$$
  
\n
$$
4
$$
  
\n
$$
4
$$
  
\n
$$
4
$$
  
\n
$$
4
$$
  
\n
$$
4
$$
  
\n
$$
4
$$
  
\n
$$
4
$$
  
\n
$$
4
$$
  
\n
$$
4
$$
  
\n
$$
4
$$
  
\n
$$
4
$$
  
\n
$$
4
$$
  
\n
$$
4
$$
  
\n
$$
4
$$
  
\n
$$
4
$$
  
\n
$$
4
$$
  
\n
$$
4
$$
  
\n
$$
4
$$
  
\n
$$
4
$$
  
\n
$$
4
$$
  
\n
$$
4
$$
  
\n
$$
4
$$
  
\n
$$
4
$$
  
\n
$$
4
$$
  
\n
$$
4
$$
  
\n
$$
4
$$
  
\n
$$
4
$$
  
\n
$$
4
$$
  
\n
$$
4
$$
  
\n
$$
4
$$
  
\n
$$
4
$$
  
\n
$$
4
$$
  
\n
$$
4
$$
  
\n
$$
4
$$
  
\n
$$
4
$$
  
\n
$$
4
$$
  
\n
$$
4
$$
  
\n
$$
4
$$
  
\n
$$
4
$$
  
\n
$$
4
$$
  
\n
$$
4
$$
  
\n
$$
4
$$
  
\n
$$
4
$$
<

 $\Box$ 

-4

\_\_\_\_\_\_\_\_\_\_\_\_\_\_

┯  $\mathbf{T}$ 

 $\mathbf T$ 

- $\bullet$  Exercício
	- $\bullet$  Traçar o c ontorno do polígono abaixo utilizando o algoritmo de Bresenham (inteiro).
		- Vértices (x, y) do polígono no plano imagem

![](_page_24_Picture_62.jpeg)

 $\bullet$ Exercício

![](_page_25_Figure_2.jpeg)

# **Algoritmo de Bresenham – com anti-aliasing**

- $\bullet$  Filosofia
	- $\bullet$ A intensidade reflete a área do *pixel* coberta pela reta.
	- Estimativa da área (y = mx).

![](_page_26_Figure_4.jpeg)

#### **Algoritmo de Bresenham com anti-aliasing - 1°. Octante**

```
deltax = x2 - x1;
deltay = y2 - y1;
x = x1;y = y1;m = (float) deltay / (float) deltax;
w = 1 - m;
error = m / 2.0f;for(int i = 0; i < deltax; i++) {
          setPixel(x, y, erro);
          if( error < w ) {
                    x++;error = error + m;} else {
                    x++;y++;error = error -w;}
}
```
### **Algoritmo de Bresenham – com anti-aliasing**

- $\bullet$  Exemplo
	- $\bullet \quad (0,0) \rightarrow (8,\,4)$

![](_page_28_Figure_3.jpeg)